深圳市足球协  $\frac{1}{2}$ 

## 关于办理 2020 年度全国注册工作的通知

各俱乐部、相关培训单位:

为了做好我市2020年度足球项目注册工作,根据《中国 足球协会注册工作管理暂行规定》和相关要求, 现将 2020 年度 足球项目的全国注册要求通知如下:

一、总体要求

注册是从事足球最基本的一项工作,也是最重要的环节。 为了规范、明确工作职责,根据中国足球协会相关要求,各有 关单位及俱乐部需指派专职人员办理注册工作,将工作落实到 位,责任到人。要提高责任意识,认真学习并掌握注册相关政 策规定,熟悉注册工作程序、流程,避免因理解不够,业务不 熟练等原因造成工作失误。

二、注册工作具体要求:

(一)职业俱乐部、球员的注册

中国足球协会职业俱乐部、职业球员的注册工作,请严格 执行相关规定,并按时间节点做好注册工作。以保障职业联赛 的顺利开展。

(二) 俱乐部(体校、青训机构) 注册、球员注册

2019年已办理注册的俱乐部(体校、青训机构)和球员,

2020年需要进行年度确认,具体操作详见《2020年度信息化平 台注册注意事项》。

2020年首次办理注册年满16周岁的球员提交注册资料: 上传大一寸白底彩色近照, PDF 格式电子版的第二代身份证原 件正反面及培训协议 (骑缝章): 未满 16 周岁的球员除提交上 述材料外还需提交户口本首页、监护人页、本人页扫描件: 若 为深圳市以外户籍球员首次注册时需提交在深圳市的学籍。首 次注册的球员需提交第二代身份证原件到深圳市足球协会进行 身份识别。

(三) 裁判员、比赛监督和教练员注册

裁判员根据等级证书的有效期办理年度注册: 中国足协比 赛监督两年进行注册一次: 教练员注册登录中国足协官方网站 "教练员"模块"教练员资质查询"进入"中国足协教练员资 质在线查询系统"。使用"本人查询"功能。按照系统要求登陆 或者注册账号完成注册。

三、注册时间

根据计划安排, 注册工作按如下时间节点执行:

(一) 业余俱乐部、业余球员年度确认截止时间: 3月10 日;

(二) 首次注册业余俱乐部、业余球员办理时间: 每月1  $E - 10 E$ :

 $-2-$ 

## 四、工作寄语

各相关单位要严格执行《通知》相关要求,做好注册申报 工作,为进一步推进我市足球发展工作做出相应的贡献。

特此通知。

附件: 2020年度信息化平台注册注意事项

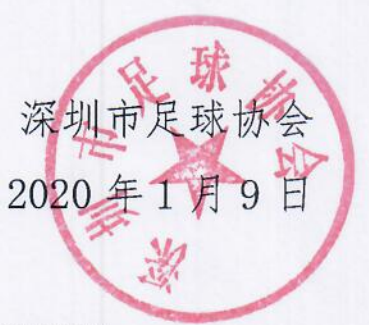

(联系人:詹超文 13632826089)

## **2020** 年度信息化平台注册注意事项

1、会员协会注册

会员协会需要每年在信息化平台完成注册,可在会员协会菜 单下年份选择 2019 年点击重新注册,修改后保存或者提交注册, 年份关闭或者选择到 2020 年即可看到本年度注册信息,一级会 员协会注册完成状态为"中国足协审核通过",二级三级会员协 会注册完成状态为"会员协会审核通过"。

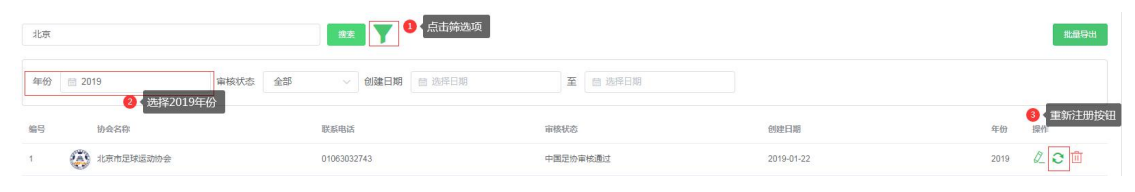

2、俱乐部注册

俱乐部注册时需要和所属会员协会确认是否已完成注册,所 属会员协会注册完成后,俱乐部方可进行注册,可在俱乐部菜单 下年份选择 2019 年点击重新注册,修改后保存或者提交注册, 年份关闭或者选择到 2020 年即可看到本年度注册信息。职业俱 乐部注册完成状态为"中国足协审核通过",业余俱乐部注册完 成状态为"备案"。

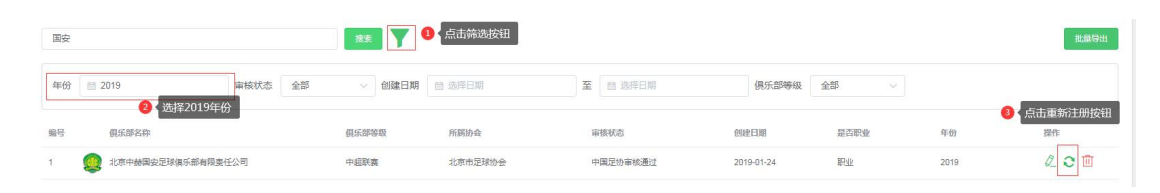

3、球员注册

会员协会或俱乐部完成注册后方可进行球员注册,球员注册 菜单下选择 2019 年可看到球员注册信息, 可讲行球员选择(全 选或多选)后进行批量重新注册,。选择后的球员信息及未到期

附件会在 2020 年份中保存,年份关闭或者选择到 2020 年即可看 到球员本年度注册信息,修改后保存或提交注册。职业球员注册 完成状态为"中国足协审核通过",业余球员注册完成状态为"备 **案"。**<br>条 。

备注:1.会员协会球员注册时需要选择自己注册的球员,不可选 择俱乐部提交后审核的球员。

2. 球员身份证有效期需要在系统中进行完善。

3.球员如基本信息未修改(姓名、出生日期、身份证号、相片) 则本年度不需要进行身份验证。